## **Search and Analytics Language Query Specification**

An example of a general search query structure looks like the following:

```
SELECT * | expression[, expression[, ...]]
FROM datatype name
[WHERE expression]
[WITH TAXONOMY taxonomy_name]
[GROUP BY [PERMUTED] alias | fieldname [, fieldname | alias | fieldname [, ...]]]
[HAVING expression]
[ORDER BY alias | fieldname [ASC | DESC][, alias | fieldname [, ...]]]
[LIMIT limit]
```
A query is a sequence of tokens. Tokens are separated by whitespace, except for nonalphanumeric operators (e.g. +, -), which are self-delimiting.

Below are examples of valid expressions:

```
SELECT time_recv + +1 FROM logmsgs;
SELECT time recv + -1 FROM logmsgs;
```
Below are examples of valid expressions that have the self-delimiter + operator:

```
SELECT time_recv++1 FROM logmsgs;
SELECT time recv+-1 FROM logmsgs;
```
A valid query must have a condition bound to the time of the message because you can only search within a specific time frame.. The condition must be entered in the time field (e.g. time recv) from the primary section of the data type (e.g. logmsgs). Some common data types and their time fields are:

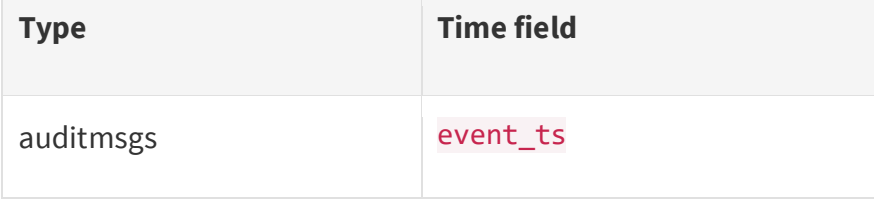

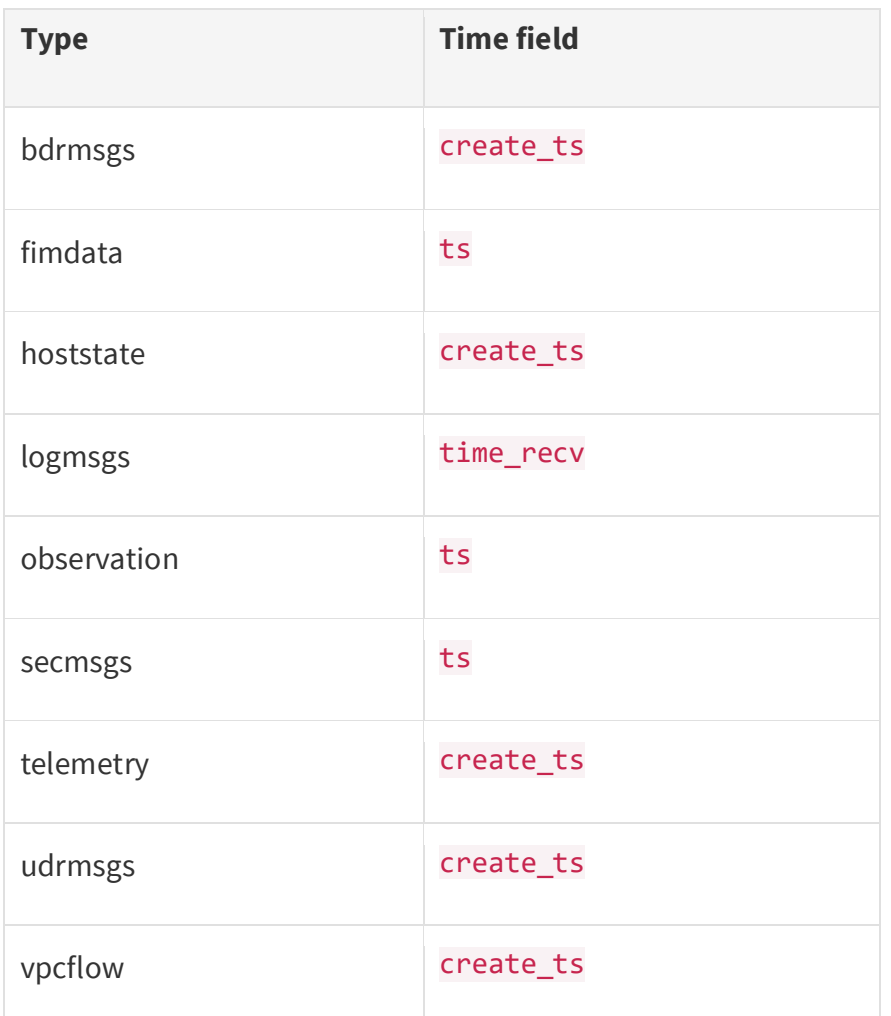

A search can only be executed against one data type (e.g. logmsgs) and one account ID.

## **Identifier**

Identifiers are used as a name for something, such as field, alias, function, taxonomy or datatypes. Identifiers matching the regular expression  $/[a-zA-Z@][a-z.A-Z0-9]'*/$  are specified as is. Anything else requires quoting with " where " and  $\lambda$  escaped with a backslash  $(\setminus).$ 

Identifiers that collide with keywords (e.g. function names) also must be quoted to avoid ambiguity.

Below are examples of identifiers:

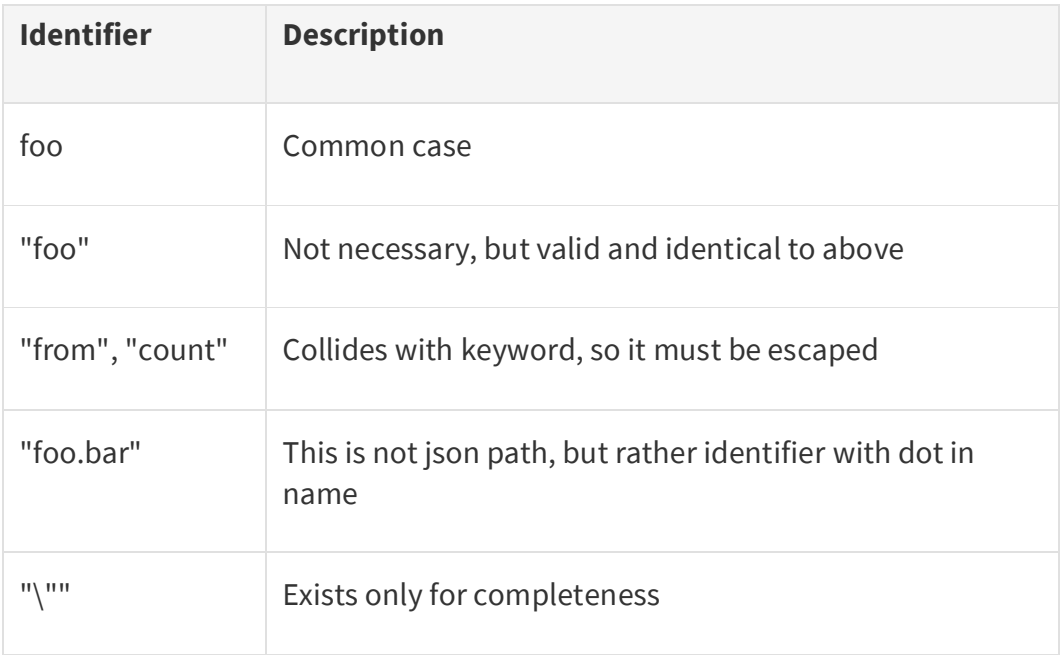

#### **Constant identifier**

false, true and null are well-known language constants.

Strings are single quoted (with '), where ' and  $\setminus$  escaped by a backslash ( $\setminus$ ).

Numbers are [sign]digits[.digits] (e.g. the regular expression /^[-+]?[0-9]+(.[0-  $9]$ +)? $/$ .

#### **Field names identifier**

Search is built as a data type agnostic service. Field identifiers are validated against a data type schema, which is defined by ingest service dynamically.

Using a field as part of a search query is as simple as specifying its name. There is no risk of ambiguity because every search query is executed in the context for a data type and the field name is unique within a section.

Below is an example of using field as an identifier:

SELECT ts, event id, proto WHERE ts BETWEEN 1483228800 AND 1484265600

#### **Json-path identifier**

Indirect fields or derived fields, which return complex types (defined as map output), can be accessed in query with Jpath syntax, such as the example below:

SELECT ts, event\_id, payload WHERE payload[0].ts BETWEEN 1483228800 AND 1484265600

An asterisk can be used in jpath fields for generating collection of child objects, like the example below:

SELECT payload[\*].data WHERE ts BETWEEN 1483228800 AND 1484265600

#### **Other language elements**

Other tokens, used in specific constructions are below:

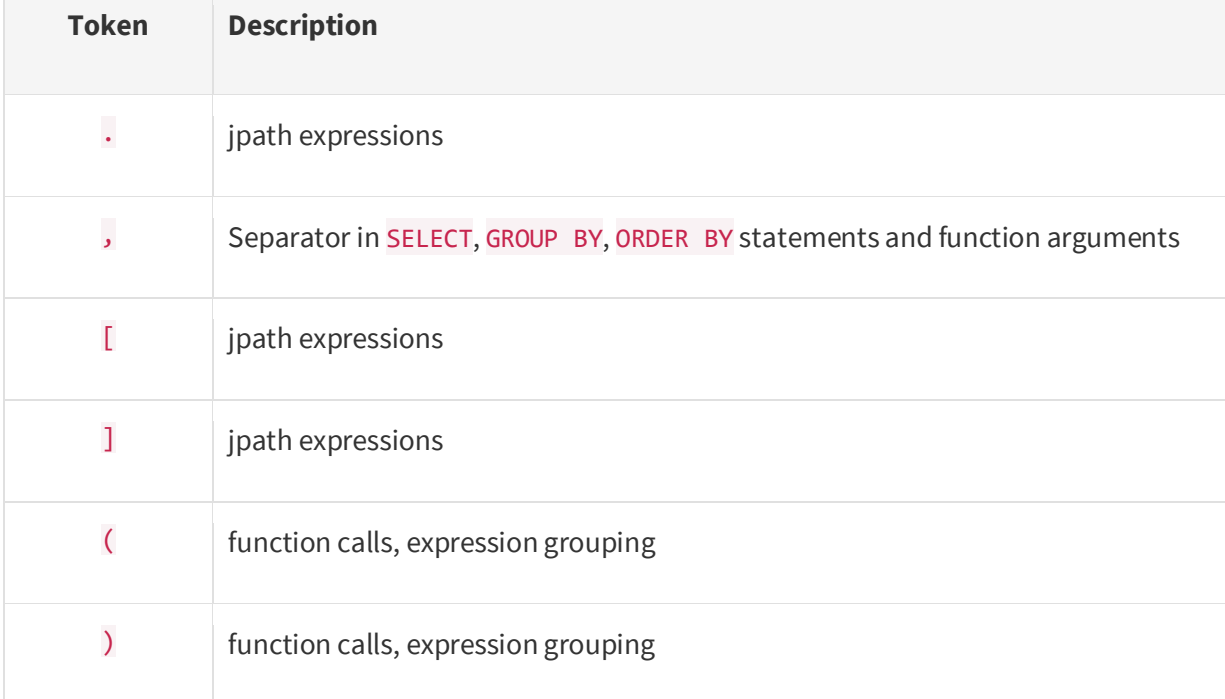

## **Expressions**

Expressions are assembled from non-keyword tokens and used in statements.

Some expression examples are below:

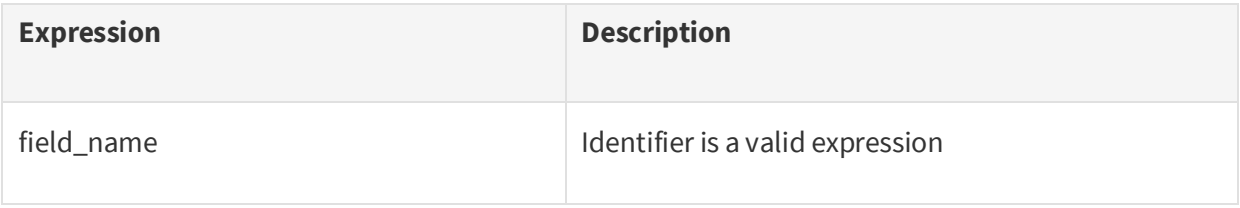

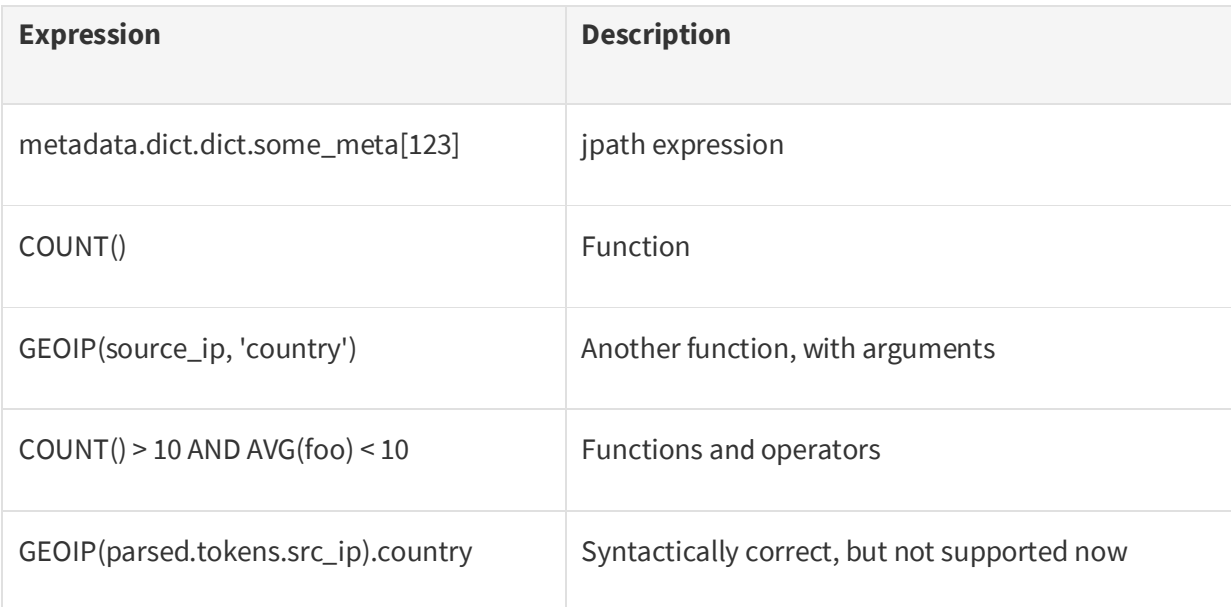

## **Case sensitivity**

Field names are case-sensitive, e.g. parsed.json.foo and parsed.json.Foo, are different valid field names.

All functions are case-insensitive while working with string literals or values stored in fields, e.g. CAST(xyz, 'iNtEgEr') and CAST(xyz, 'integer') are same valid names. The only exceptions to this as for now is string literals used for regular expression, e.g. FooBar\* and foobar\* are different valid regular expression patterns.

Alias names are case-sensitive, e.g. somealias and someAlias are different valid alias names.

Taxonomy names are case-insensitive, e.g. SeCuRiTy and security are same valid taxonomy identifiers.

# **Parity exceptions**

This document describes common SQL used for search and analytics queries. All queries should be compatible between these two entities, however there are some specific cases where full parity is not achieved. Such use cases are defined here.

**TRD** 

## **1. Structure**

### **1. Structure - AS**

**1.0.0**

Specifies a name for the result of a calculation or renames a field.

expression | fieldname AS identifier

Aliases can be declared in the SELECT clause only. If a user requires special sorting or grouping by a transformed field then the aliased identifier of such transformation should be passed into other query parts (e.g. ORDER\_BY, GROUP\_BY or HAVING)

#### Creating Aliases

In most cases, aliases are used to specify the name of the field for display. Aliases can also be used for the results of functions and complex expressions, such as the example below:

```
SELECT foo AS bar FROM ...
SELECT SUM(foo) AS SumFoo FROM ...
SELECT (foo * 2) AS DoubledFoo FROM ...
```
If an alias contains:

- any characters other than ASCII Latin letters and digits ([a-zA-Z0-9]),
- starts with a character other than a letter,
- the alias is a keyword (SELECT, AS, FROM, WITH, TAXONOMY, WHERE, GROUP, BY, PERMUTED, HAVING, ORDER),
- or function name

hen it must be enclosed in double quotes, such as the example below:

```
SELECT foo AS "My [beautiful] field!" FROM ...
```

```
SELECT foo AS "Group", COUNT(bar) AS "Count" FROM ...
```
Using names of datatype fields that were already used in the same query as an alias is prohibited. The following are examples of invalid queries:

SELECT foo AS foo FROM ...

SELECT foo, bar AS foo FROM ...

Declaring a single alias for multiple fields is an error is an invalid query:

SELECT foo AS "My Field", bar AS "My Field" FROM ...

However, aliases are case-sensitive, so the following query is valid:

SELECT foo AS "My Field", bar AS "my field" FROM ...

If you do not specify a field or expression name, a name is chosen automatically. If the expression of the field is a simple datatype field reference, then the chosen name is the same as that name of the field. In more complex cases, the system may fall back on a generated name.

Remember that you should not rely on automatically generated names, as they may be changed in the future. If you want to refer to fields or expressions, you must use aliases.

#### Using Aliases

Search allows the use of aliases to display in the result fields, and also in expressions of clauses SELECT, WHERE, GROUP BY / GROUP BY PERMUTED, HAVING and ORDER BY, such as the example below.:

```
SELECT foo AS Bar FROM ... WHERE Bar > 0 ...
SELECT foo AS Bar, (Bar + Bar) AS DoubledBar FROM ...
SELECT abc AS FieldName, SUM(foo) AS SumFoo FROM ... GROUP BY FieldName ...
SELECT foo AS Bar FROM ... ORDER BY Bar
SELECT abc AS FieldName, SUM(foo) AS SumFoo FROM ... WHERE FieldName = 'Some Name' GR
OUP BY FieldName HAVING SumFoo > 100 ORDER BY SumFoo
SELECT foo AS "Very Special(!!!) Alias" FROM ... WHERE "Very Special(!!!) Alias" > 0 
...
```
Aliases can be used immediately after the declaration. For example, the following query is valid:

SELECT  $\times$  AS  $\times$ ,  $\times$  AS Z FROM ... WHERE Z = ...

And the following is an invalid query:

```
SELECT Y AS Z, x AS Y FROM ... WHERE Z = ...
```
#### Partial Aliases

If the type of expression for which the alias is specified is an object (or JSON), the alias can be used as part of another expression in WHERE and ORDER BY clauses, such as the example below:

```
SELECT GEOIP(foo) AS Geo FROM ... WHERE Geo.country = 'us' ...
SELECT some_json AS Root FROM ... ORDER BY Root.main_field
some_json.nested_json AS "My JSON" FROM ... WHERE "My JSON".int_value > 0 ... ORDER B
Y "My JSON".name
```
#### Named expressions

Aliases can be declared to display fields, and for use as a reference in the SELECT and WHERE clauses. Such aliases are called named expressions. To create a named expression, enclose the alias declaration in parentheses, such as the example below:

```
SELECT (GEOIP(foo) AS Geo).city_name FROM ... WHERE Geo.country = 'us' ...
```

```
SELECT ((foo AS MainField) * 10) AS Bar, (MainField + 100) AS Baz FROM ... WHERE Main
Field > 0 ...
```
Named expressions apply the same rules that apply to all aliases.

### **Structure - FROM**

#### **1.0.0**

Specifies the data type for query.

#### FROM datatype\_name

The mandatory FROM statement specifies well-known searchable data types.

FROM examples:

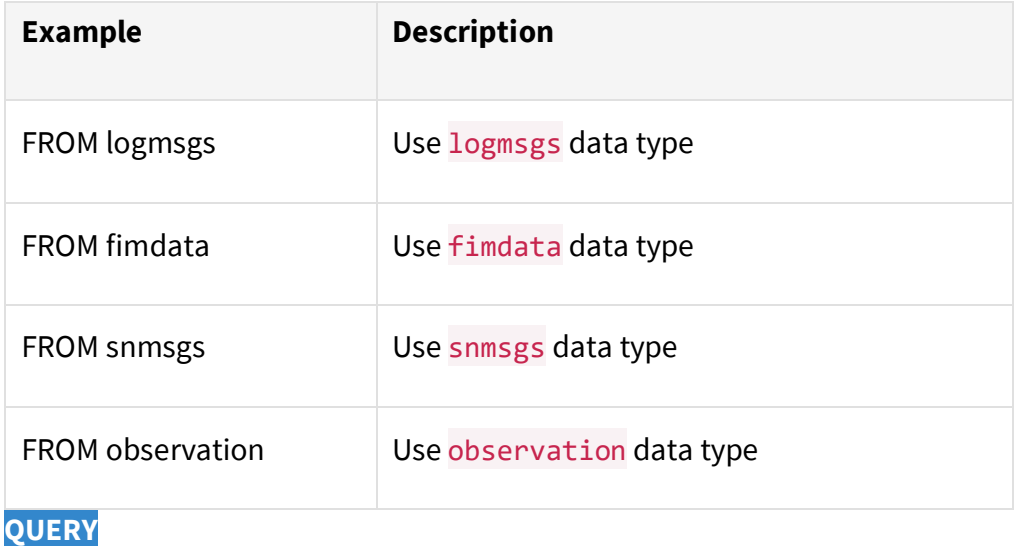

FROM

### **1. Structure - GROUP BY [PERMUTED]**

#### **1.0.0**

Specifies grouping for aggregated results.

```
[GROUP BY [PERMUTED] alias | fieldname [, fieldname | alias | fieldname [, ...]]]
```
The optional GROUP BY statement specifies the group criteria for aggregated searches.

If GROUP BY is not set, all final records are aggregated into single output row by default.

PERMUTED option specifies an alternative version of GROUP BY. GROUP BY PERMUTED uses array elements as group keys instead of using array values directly and grouping by full array values.

Therefore, there is a group for each unique value in array and each input row can fall into multiple groups, rather than one.

GROUP BY examples

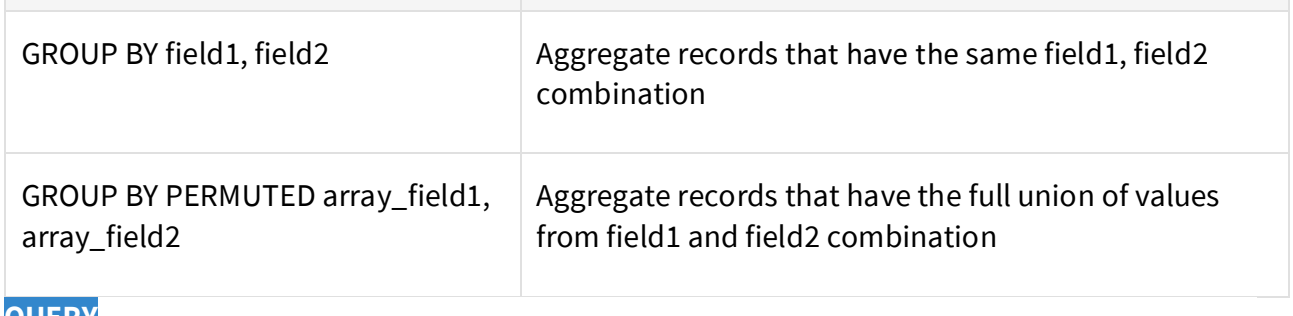

**QUERY**

GROUP\_BY

### **1. Structure - HAVING**

#### **1.0.0**

[HAVING expression]

The optional HAVING statement specifies the condition that messages are satisfied to be returned after aggregation. If not set, all records will be filtered (expression = true is used).

expression should return a boolean value and contain only transforms functions over original field names or aliases over aggregated functions.

#### HAVING examples

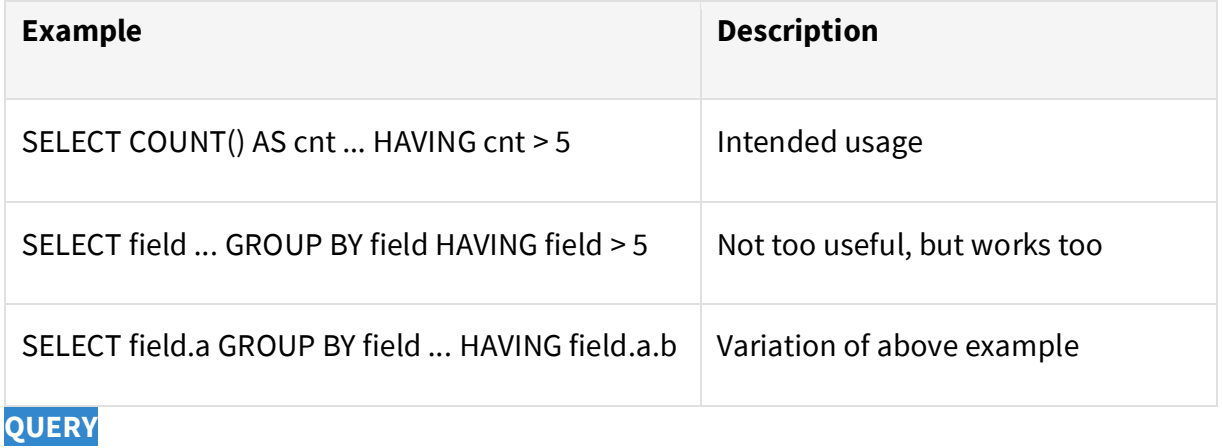

HAVING

### **1. Structure - LIMIT**

**1.0.0**

Specifies maximum number of final records in results.

[LIMIT limit]

If LIMIT is not set, maximum value of 500000 is used as default.

**QUERY**

LIMIT

### **1. Structure - ORDER BY**

#### **1.0.0**

Defines the sort specification for the results.

[ORDER BY alias | fieldname [ASC | DESC][, alias | fieldname [, ...]]]

The Optional ORDER BY statement specifies the order and sort directions of the results.

If ORDER BY is not specified, natural time-specific primary key(s) are used as defaults for regular searches (for example time recv DESC for log messages)

If the ORDER BY direction is not set, DESC is used by default.

The order of messages that have the same sort key is undefined and should not be expected to be stable.

#### **QUERY**

ORDER\_BY

### **1. Structure - SELECT**

#### **1.0.0**

Specifies fields, functions, or aggregators requested to be extracted.

```
SELECT * | expression[, expression[, ...]]
```
The mandatory SELECT statement specifies values you want returned. It is either \*, or list of expressions with optional aliases.

The presence of aggregation functions (such as **SUM** or AVG) in expressions makes the search aggregated. The SELECT clause of an aggregated search can contain only aggregation functions or expressions present in GROUP BY statement.

See aggregators and transforms sections for exact functions specified in language.

SELECT examples:

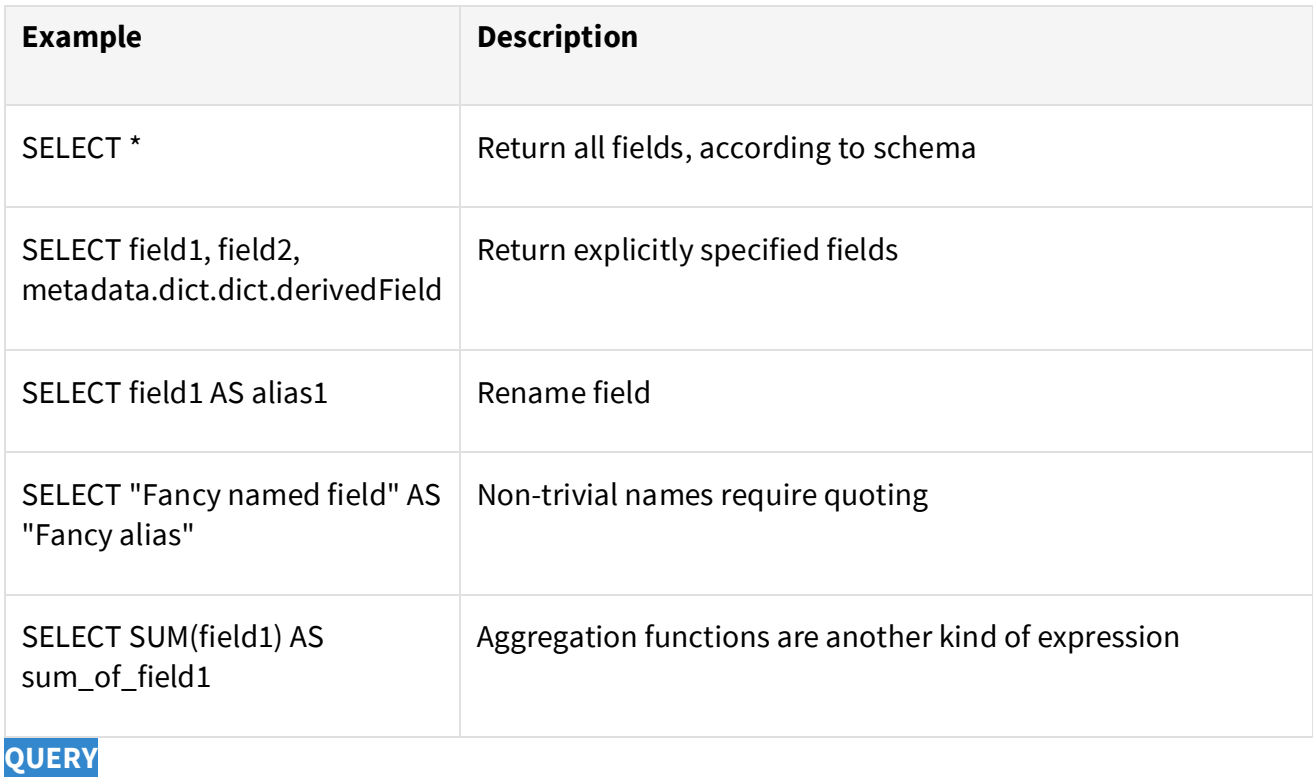

**SELECT** 

### **1. Structure - WHERE**

#### **1.0.0**

Specifies condition for query.

[WHERE expression]

The optional WHERE statement specifies conditions that messages are satisfied to be returned during initial data extraction. If not set, all records will be extracted (i.e. WHERE true is used).

expression must return a boolean value and contain conditions on record time key for time range to be inferred. This condition cannot contain aggregation functions (as it is applied to individual record).

#### **QUERY**

WHERE

### **1. Structure - WITH TAXONOMY**

#### **1.0.0**

Specifies, which token taxonomy to use.

```
[WITH TAXONOMY taxonomy_name]
```
The optional WITH TAXONOMY statement specifies a well-known token taxonomy name. If not set, the default taxonomy 'Default' is used

WITH TAXONOMY examples:

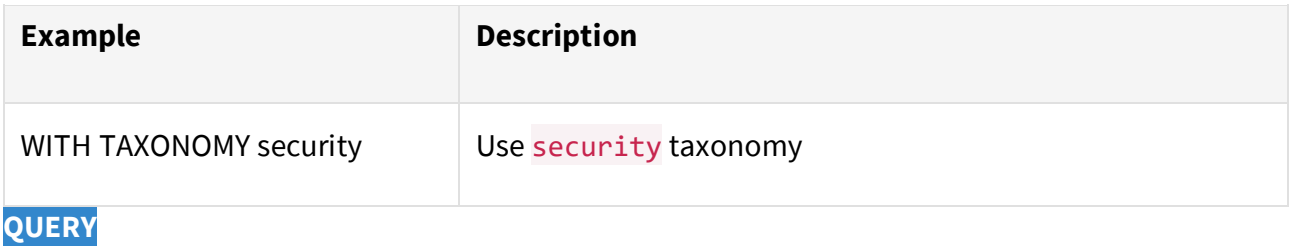

WITH\_TAXONOMY

## **2. Transforms**

### **2. Transforms - !=**

#### **1.0.0 SUMMARY**

Inequality test.

### **SYNOPSIS**

a **!=** b

a is float|integer|map|list|string|boolean

b is float|integer|map|list|string|boolean

return type is boolean

#### **DESCRIPTION**

**!=** returns true if <u>a</u> and <u>b</u> are both non-NULL and a is not equal to b. It returns false otherwise.

### **EXAMPLES**

Filter records where port is not equal to 22:

... WHERE port != 22

**TRANSFORMS**

 $!=$ 

### **2. Transforms - \***

#### **1.0.0 SUMMARY**

Numerical multiplication.

#### **SYNOPSIS**

a **\*** b

a is float integer

b is float integer

return type is float integer

#### **DESCRIPTION**

**\*** performs multiplication of its two operands. If the operands differ in type then the lower will be promoted to the type of the higher, where the decreasing order of types is float, unsigned integer and signed integer. The operator returns the type of its operands or NULL if at least one of the operands is NULL or is neither an integer nor a float.

#### **EXAMPLES**

Select the product of a and b:

SELECT a  $*$  b ...

**TRANSFORMS**

\*

### **2. Transforms - +**

**1.0.0 SUMMARY**

Numerical addition.

**SYNOPSIS**

a **+** b a is float integer b is float integer return type is float|integer

#### **DESCRIPTION**

**+** performs addition of its two operands. If the operands differ in type then the lower will be promoted to the type of the higher, where the decreasing order of types is float, unsigned integer and signed integer. The operator returns the type of its operands or NULL if at least one of the operands is NULL or is neither an integer nor a float.

#### **EXAMPLES**

Select the sum of  $a$  and  $b$ :

SELECT  $a + b$ ...

**TRANSFORMS**

 $+$ 

### **2. Transforms - -**

#### **1.0.0 SUMMARY**

Numerical subtraction.

#### **SYNOPSIS**

a **-** b

a is float integer

b is float integer

return type is float|integer

#### **DESCRIPTION**

**-** performs subtraction of its two operands. If the operands differ in type then the lower will be promoted to the type of the higher, where the decreasing order of types is float, unsigned integer and signed integer. The operator returns the type of its operands or NULL if at least one of the operands is NULL or is neither an integer nor a float.

#### **EXAMPLES**

Select the difference between  $\underline{a}$  and  $\underline{b}$ :

SELECT a - b ...

**TRANSFORMS**

### **2. Transforms - <**

#### **1.0.0 SUMMARY**

Less than test.

#### **SYNOPSIS**

a **<** b

a is float|integer|map|list|string|boolean

b is float|integer|map|list|string|boolean

return type is boolean

#### **DESCRIPTION**

< returns true if <u>a</u> and <u>b</u> are both non-NULL and <u>a</u> is less than <u>b</u>. It returns false otherwise.

#### **EXAMPLES**

Filter records where port is less than 22:

... WHERE port < 22

**TRANSFORMS**

 $\langle$ 

### **2. Transforms - <=**

#### **1.0.0 SUMMARY**

Less than or equal to test.

#### **SYNOPSIS**

 $a \leq b$ 

a is float integer | map|list|string| boolean

b is float|integer|map|list|string|boolean

return type is boolean

#### **DESCRIPTION**

 $\le$  returns true if a and  $\underline{b}$  are both non-NULL and  $\underline{a}$  is less than or equal to  $\underline{b}$  or if both arguments are NULL. It returns false otherwise.

#### **EXAMPLES**

Filter records where port is less than or equal to 22:

 $...$  WHERE port  $\leq$  22

**TRANSFORMS**

 $\leq$ 

### **2. Transforms - =**

#### **1.0.0 SUMMARY**

Equality test.

### **SYNOPSIS**

 $a = b$ 

a is float integer maplist string boolean

b is float|integer|map|list|string|boolean

return type is boolean

#### **DESCRIPTION**

**=** returns true if <u>a</u> and <u>b</u> are both non-NULL and a is equal to b or if both arguments are NULL. It returns false otherwise.

#### **EXAMPLES**

Filter records where port is equal to 22:

 $...$  WHERE port = 22

**TRANSFORMS**

### **2. Transforms - >**

#### **1.0.0 SUMMARY**

Greater than test.

#### **SYNOPSIS**

a **>** b

a is float|integer|map|list|string|boolean

b is float|integer|map|list|string|boolean

return type is boolean

#### **DESCRIPTION**

> returns true if <u>a</u> and **b** are both non-NULL and a is greater than **b**. It returns false otherwise.

#### **EXAMPLES**

Filter records where port is greater than 22:

 $...$  WHERE port  $> 22$ 

**TRANSFORMS**

>

### **2. Transforms - >=**

#### **1.0.0 SUMMARY**

Greater than or equality test.

#### **SYNOPSIS**

a **>=** b

a is float|integer|map|list|string|boolean

b is float|integer|map|list|string|boolean

return type is boolean

#### **DESCRIPTION**

**>=** returns true if <u>a</u> and <u>b</u> are both non-NULL and <u>a</u> is greater than or equal to <u>b</u> or if both arguments are NULL. It returns false otherwise.

#### **EXAMPLES**

Filter records where port is greater than or equal to 22:

 $...$  WHERE port  $>= 22$ 

**TRANSFORMS**

 $>=$ 

### **2. Transforms - ALL\_IN**

#### **1.0.0 SUMMARY**

subset test.

#### **SYNOPSIS**

set\_a **all\_in** set\_b

set a is list of float|integer|map|list|string|boolean

set\_b is list of float|integer|map|list|string|boolean

return type is boolean

#### **DESCRIPTION**

ALL\_IN returns true if all are of the elements in set\_a are in set\_b. The function returns false if either set  $\overline{a}$  or set  $\overline{b}$  is NULL or is not a list.

#### **EXAMPLES**

Filter records where all are of the members of addresses are in watchlist:

... WHERE addresses all\_in watchlist

**TRANSFORMS**

ALL\_IN

### **2. Transforms - AND**

#### **SUMMARY**

Logical conjunction.

#### **SYNOPSIS**

a **and** b

a is boolean

b is boolean

return type is boolean

#### **DESCRIPTION**

AND returns true if both a and b are true; otherwise it returns false.

#### **EXAMPLES**

Filter records in which both  $\underline{a}$  and  $\underline{b}$  are true:

... WHERE a and b

#### **TRANSFORMS**

AND

### **2. Transforms - ANY\_IN**

#### **1.0.0 SUMMARY**

set intersection test.

#### **SYNOPSIS**

set a **any\_in** set b

set a is list of float|integer|map|list|string|boolean

set b is list of float|integer|map|list|string|boolean

return type is boolean

#### **DESCRIPTION**

ANY\_IN returns true if any are of the elements in set a are in set b. The function returns false if either set\_a or set\_b is NULL or is not a list.

#### **EXAMPLES**

Filter records where any are of the members of addresses are in watchlist:

... WHERE addresses any\_in watchlist

**TRANSFORMS**

ANY\_IN

### **2. Transforms - ARRAY\_ALL**

#### **1.0.0 SUMMARY**

universal criterion acceptance.

#### **SYNOPSIS**

**array\_all**(list, condition)

list is list of float|integer|map|list|string|boolean

condition is boolean

return type is boolean

#### **DESCRIPTION**

**ARRAY\_ALL** iterates over list, evaluating condition for each element. Where @ appears in condition it is substituted by the current element. If the result of condition is false, then iteration ceases and the function returns false. The function returns true if condition is always true.

The array iterator functions — ARRAY\_ANY, ARRAY\_ALL and ARRAY\_NONE — may be nested, in which case there will be multiple "current" elements. If nesting occurs then each "current" element appears in condition as  $@n$  where n is its nesting depth, starting at 1. A single  $@$  always refers to the current level of nesting.

The function returns false if list is NULL or is not a list.

#### **EXAMPLES**

Filter records where every element of ports is 22:

```
... WHERE array_all(ports, \omega = 22)
```
If entries are a list of objects of the form

```
{ "ports" : [ 2, 3, 5, 7, ... ], "max" : 11 }
```
then filter records for which there exists at least one object where at least one member of ports is greater than max:

... WHERE ARRAY\_ANY(entries, ARRAY\_ANY(@.ports,  $@ > @ 1$ .max))

**TRANSFORMS**

ARRAY\_ALL

### **2. Transforms - ARRAY\_ANY**

#### **1.0.0 SUMMARY**

partial criterion acceptance.

#### **SYNOPSIS**

**array\_any**(list, condition) list is list of float|integer|map|list|string|boolean condition is boolean return type is boolean **DESCRIPTION**

**ARRAY\_ANY** iterates over list, evaluating condition for each element. Where @ appears in condition it is substituted by the current element. If the result of condition is true, then iteration ceases and the function returns true. The function returns false if condition is never true.

The array iterator functions — ARRAY\_ANY, ARRAY\_ALL and ARRAY\_NONE — may be nested, in which case there will be multiple "current" elements. If nesting occurs then each "current" element appears in condition as  $@n$  where n is its nesting depth, starting at 1. A single  $@$  always refers to the current level of nesting.

The function returns false if list is NULL or is not a list.

#### **EXAMPLES**

Filter records where any element of ports is 22:

```
... WHERE array_any(ports, \omega = 22)
```
If entries are a list of objects of the form

```
{ "ports" : [ 2, 3, 5, 7, ... ], "max" : 11 }
```
then filter records for which there exists at least one object where at least one member of ports is greater than max:

... WHERE ARRAY\_ANY(entries, ARRAY\_ANY(@.ports,  $@ > @ 1$ .max))

**TRANSFORMS**

ARRAY\_ANY

### **2. Transforms - ARRAY\_NONE**

#### **1.0.0 SUMMARY**

partial criterion acceptance.

#### **SYNOPSIS**

**array\_none**(list, condition) list is list of float|integer|map|list|string|boolean condition is boolean return type is boolean **DESCRIPTION**

**ARRAY\_NONE** iterates over list, evaluating condition for each element. Where @ appears in condition it is substituted by the current element. If the result of condition is true, then iteration ceases and the function returns false. The function returns true if condition is never true.

The array iterator functions — ARRAY\_ANY, ARRAY\_ALL and ARRAY\_NONE — may be nested, in which case there will be multiple "current" elements. If nesting occurs then each "current" element appears in condition as  $@n$  where n is its nesting depth, starting at 1. A single  $@$  always refers to the current level of nesting.

The function returns false if list is NULL or is not a list.

#### **EXAMPLES**

Filter records where no element of ports is 22:

```
... WHERE array_none(ports, \omega = 22)
```
If entries are a list of objects of the form

```
{ "ports" : [ 2, 3, 5, 7, ... ], "max" : 11 }
```
then filter records for which there exists at least one object where at least one member of ports is greater than max:

... WHERE ARRAY\_ANY(entries, ARRAY\_ANY(@.ports,  $@ > @ 1$ .max))

**TRANSFORMS**

ARRAY\_NONE

### **2. Transforms - AS**

**1.0.0 SUMMARY SYNOPSIS**

**DESCRIPTION**

**EXAMPLES**

**TRANSFORMS**

AS

### **2. Transforms - BETWEEN**

#### **1.0.0 SUMMARY**

Interval test.

#### **SYNOPSIS**

**between** $(a, b, c)$ 

a is float|integer|map|list|string|boolean

b is float|integer|map|list|string|boolean

c is float|integer|map|list|string|boolean

return type is boolean

#### **DESCRIPTION**

Erratum: the synopsis above is incorrect. The correct form is a **BETWEEN** b AND c.

**BETWEEN** returns true if  $\underline{a}$  is greater than or equal to  $\underline{b}$  and less than  $\underline{c}$ . It returns false otherwise or if any argument is NULL.

#### **EXAMPLES**

Filter records in which age is the interval [10,20):

... WHERE age BETWEEN 10 AND 20

**TRANSFORMS**

BETWEEN

### **2. Transforms - CAST**

#### **1.0.0 SUMMARY**

Change type.

#### **SYNOPSIS**

**cast**(source, destination)

source is integer string

destination is enumeration of {integer}

return type is integer

**cast**(source, destination)

source is string

destination is enumeration of {ip}

return type is string

**cast**(source, destination)

source is integer string

destination is enumeration of {string}

return type is string

#### **DESCRIPTION**

**cast** transforms source to the destination type. If the first argument is NULL or does not match the expected type, then the function returns NULL. The supported values for destination are:

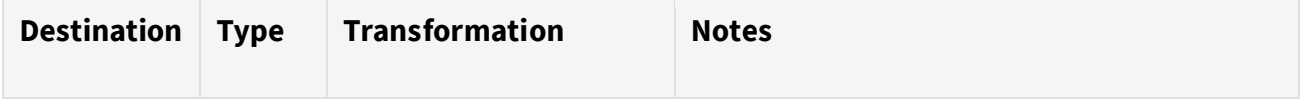

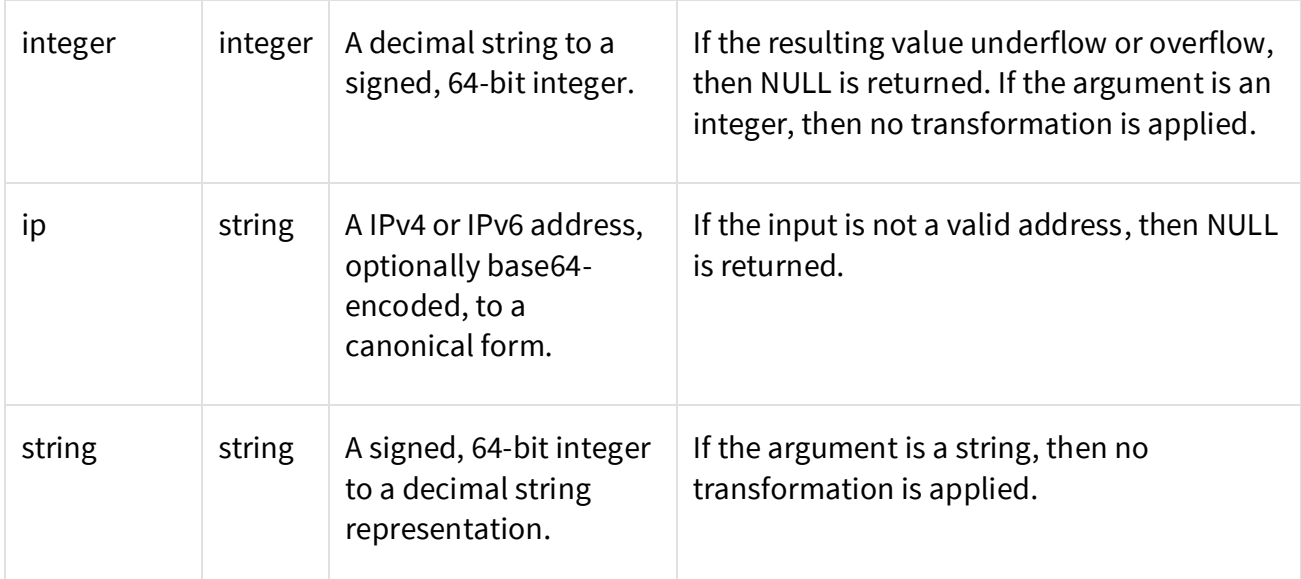

#### **EXAMPLES**

Filter records where address is equivalent to 1.2.3.4:

... WHERE cast(address, 'ip') = '1.2.3.4'

**TRANSFORMS**

CAST

### **2. Transforms - CHAR\_LENGTH**

#### **1.0.0 SUMMARY**

Return string length.

#### **SYNOPSIS**

**char\_length**(text)

text is string

return type is integer

#### **DESCRIPTION**

**CHAR\_LENGTH** returns the number of characters in text. It returns NULL if text is not a string or is NULL.

#### **EXAMPLES**

Filter records where the length of password is less than eight:

... WHERE char\_length(password) < 8

**TRANSFORMS**

CHAR\_LENGTH

### **2. Transforms - CIDR\_MATCH**

#### **1.0.0 SUMMARY**

Subnet membership test.

#### **SYNOPSIS**

**cidr\_match**(address, CIDR) address is list|string CIDR is static list of string|string return type is boolean

#### **DESCRIPTION**

**CIDR\_MATCH** returns true if address belongs to the network or list of networks specified by CIDR. CIDR, or each of its elements if a list, is a string in CIDR notation and must be an expression that can be evaluated at query compilation. It cannot, for example, be a field even if the field were to contain a valid CIDR specification.

#### **EXAMPLES**

Filter records where address is in the subnet 131.111.96.0/20:

... WHERE cidr\_match(address, '131.111.96.0/20')

Filter records where address is in any of the subnets in a tag set value:

... WHERE cidr\_match(address, TAGS:LOOKUP('CidrSet', 'watchlist'))

#### **TRANSFORMS**

CIDR\_MATCH

### **2. Transforms - COALESCE**

**1.0.0 SUMMARY** Return the first non-NULL entry.

#### **SYNOPSIS**

**coalesce**(list)

list is list of float integer maplist string boolean

return type is float|integer|map|list|string|boolean

#### **DESCRIPTION**

**COALESCE** evaluates each member of list, stopping at, and returning, the first non-NULL result. It returns NULL if list is NULL or if every one of its elements is NULL.

#### **EXAMPLES**

Filter records in which the first extant field of "user", "username" and "login" is equal to 'admin':

... WHERE coalesce([user, username, login]) = 'admin'

#### **TRANSFORMS**

COALESCE

### **2. Transforms - CONCAT**

#### **1.0.0 SUMMARY**

Concatenate string elements.

#### **SYNOPSIS**

**concat**(list)

list is list of float|integer|map|list|string|boolean

return type is string

#### **DESCRIPTION**

**CONCAT** returns the string formed by concatenating all string elements found in list. The function returns NULL if list is NULL.

#### **EXAMPLES**

Select all strings in users as a single field:

SELECT concat(users) ...

#### **TRANSFORMS**

#### CONCAT

### **2. Transforms - CONCAT\_WS**

#### **1.0.0 SUMMARY**

Concatenate string elements.

#### **SYNOPSIS**

**concat\_ws**(list, delimiter) list is list of float|integer|map|list|string|boolean delimiter is static string

return type is string

#### **DESCRIPTION**

**CONCAT\_WS** returns the string formed by concatenating all string elements found in list using delimiter. The function returns NULL if list is NULL.

#### **EXAMPLES**

Select all strings in users as a single field and delimit using ",":

SELECT concat\_ws(users, ',') ...

**TRANSFORMS**

CONCAT\_WS

### **2. Transforms - CONTAINS**

#### **1.0.0 SUMMARY**

Single substring test.

#### **SYNOPSIS**

haystack **contains** needle

haystack is list|string

needle is static string

return type is boolean

#### **DESCRIPTION**

**CONTAINS** returns true if haystack contains needle. The function returns NULL if haystack is NULL.

#### **EXAMPLES**

Filter records in which message contains the string "denied":

... WHERE message contains 'denied'

**TRANSFORMS**

CONTAINS

### **2. Transforms - CONTAINS\_ALL**

#### **1.0.0 SUMMARY**

Universal substring test.

#### **SYNOPSIS**

haystack **contains\_all** needles

haystack is list|string

needles is static list of string

return type is boolean

#### **DESCRIPTION**

**CONTAINS\_ALL** returns true if haystack contains every element of needles and false otherwise. The function returns NULL if haystack is NULL.

#### **EXAMPLES**

Filter records in which message contains every of the strings "denied", "refused" and "failed":

... WHERE message contains\_all ['denied', 'refused', 'failed']

**TRANSFORMS**

CONTAINS\_ALL

### **2. Transforms - CONTAINS\_ANY**

#### **1.0.0 SUMMARY**

Partial substring test.

#### **SYNOPSIS**

haystack **contains\_any** needles

haystack is list|string

needles is static list of string

return type is boolean

#### **DESCRIPTION**

**CONTAINS ANY** returns true if haystack contains any element of needles and false otherwise. The function returns NULL if haystack is NULL.

#### **EXAMPLES**

Filter records in which message contains any of the strings "denied", "refused" and "failed":

... WHERE message contains\_any ['denied', 'refused', 'failed']

**TRANSFORMS**

CONTAINS\_ANY

### **2. Transforms - DECODE**

#### **1.0.0 SUMMARY**

Decodes encoded binary data.

#### **SYNOPSIS**

**decode**(source, format)

source is string

format is enumeration of {base64}

return type is string

#### **DESCRIPTION**

**DECODE** transforms source based on the specified format. If the first argument is NULL, then the function returns NULL. The supported values for format are: base64.

#### **EXAMPLES**

Select the result of decoding the base64-encoded string encoded:

SELECT decode(encoded, 'base64')

**TRANSFORMS**

DECODE

### **2. Transforms - ENDS\_WITH**

#### **1.0.0 SUMMARY**

String suffix test.

#### **SYNOPSIS**

**ends\_with**(text, suffix)

text is list|string

suffix is list of string string

return type is boolean

#### **DESCRIPTION**

**ENDS\_WITH** returns true if suffix is a string and text ends with suffix or if suffix is a list and text ends with any of its elements. The function otherwise returns NULL.

#### **EXAMPLES**

Filter records in which message ends with 'foo':

... WHERE ends\_with(message, 'foo')

**TRANSFORMS**

ENDS\_WITH

### **2. Transforms - EXISTS**

**1.0.0 SUMMARY**

Test for presence.

#### **SYNOPSIS**

**exists**(argument)

argument is float integer map list string boolean

return type is boolean

#### **DESCRIPTION**

**exists** returns true if argument is a field and is present, or if argument is an expression and is true. It returns false otherwise.

#### **EXAMPLES**

Filter records where field is present:

... WHERE exists(field)

**TRANSFORMS**

**EXISTS** 

### **2. Transforms - FROM\_EPOCHTIME**

#### **1.0.0 SUMMARY**

Format date and time.

#### **SYNOPSIS**

**from\_epochtime**(time, format)

time is integer

format is static string

return type is string

#### **DESCRIPTION**

FROM\_EPOCHTIME produces a string representation of time, the number of seconds since the UNIX epoch, according to the specification in format. Characters in the format string are copied to the output one at a time until a % is encountered. A % indicates that the following letter is a conversion specification and the two characters are substituted by the corresponding translation from the table below. The use of any other character following a % is an error.

If time is NULL or is not an integer, then the function returns NULL.

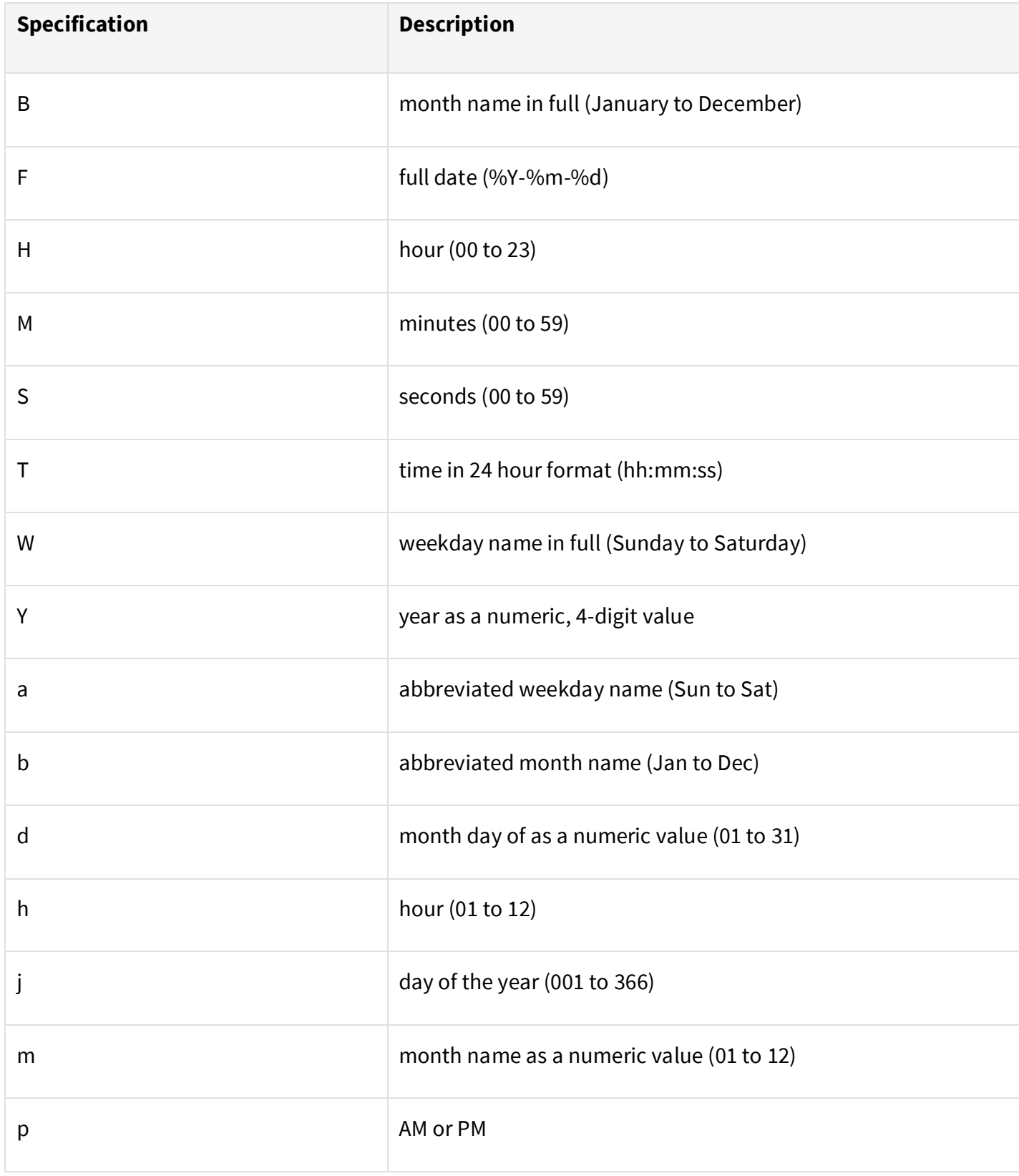

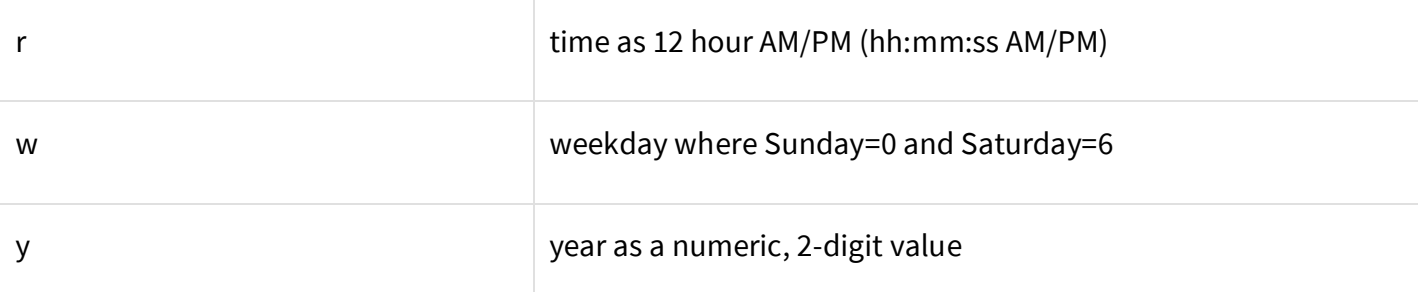

#### **EXAMPLES**

Select the time of day corresponding to time recy:

SELECT from\_epochtime(time\_recv, '%H:%M') ...

Filter records where time\_recv corresponds to a Wednesday:

... WHERE from\_epochtime(time\_recv, '%W') = 'wednesday'

**TRANSFORMS**

FROM\_EPOCHTIME

### **2. Transforms - GEOIP**

#### **1.0.0 SUMMARY**

geographical network address translation

#### **SYNOPSIS**

**geoip**(address)

address is string

return type is map

**geoip**(address, attribute)

address is string

attribute is enumeration of

{city\_name,country\_name,country\_iso\_code,country\_name\_rr,country\_iso\_code\_rr,aso}

return type is string

**geoip**(address, attribute)

address is string

attribute is enumeration of {asn}

return type is integer

#### **DESCRIPTION**

In its single-argument form, **GEOIP** transforms the internet address into a map where each key is a geographical attribute from the table below and the corresponding value is the translation of address. If **GEOIP** is given attribute as a second argument, then it returns the specific translation as a scalar value. If address is NULL or if no suitable translation exists, then the function returns NULL.

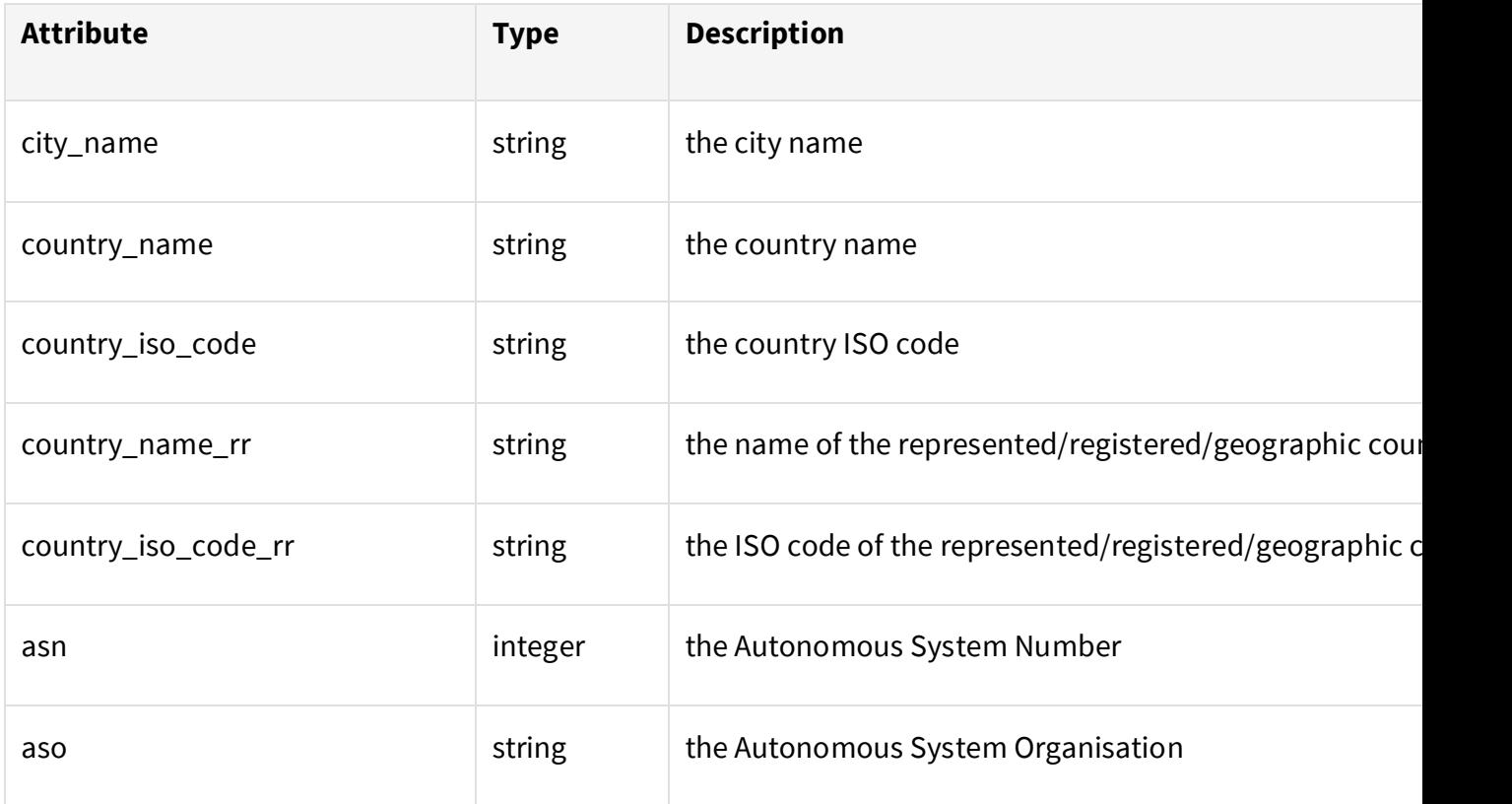

#### **EXAMPLES**

Select all geographical information for address:

SELECT geoip(address)...

Select the city name and country ISO code corresponding to address:

SELECT (geoip(address) AS geoip).city\_name, geoip.country\_iso\_code ...

Filter records where the country corresponding to address is the United States:

... WHERE geoip(address, 'country\_iso\_code') = 'US'

#### **TRANSFORMS**

#### GEOIP

### **2. Transforms - IF**

#### **1.0.0 SUMMARY**

Conditional evaluation.

#### **SYNOPSIS**

**if**(condition, then, else) condition is boolean then is float|integer|map|list|string|boolean else is float|integer|map|list|string|boolean return type is float|integer|map|list|string|boolean

#### **DESCRIPTION**

**if** evaluates the Boolean expression condition. /If the result is true it evaluates and returns the result of then, otherwise it evaluates and returns the result of else.

#### **EXAMPLES**

Select the field to project as "destination" according to whether the protocol is TCP:

SELECT if(proto = 6, tcp.port, ip\_dest) AS destination ...

**TRANSFORMS**

IF

### **2. Transforms - IN**

#### **1.0.0 SUMMARY**

Set membership test.

#### **SYNOPSIS**

element **in** set

element is integer|map|string|boolean

set is list of float integer maplist string boolean

return type is boolean

#### **DESCRIPTION**

**IN** returns true if the scalar element (which may be NULL) is a member of the list set. It returns false otherwise.

#### **EXAMPLES**

Filter records where address is in watchlist:

... WHERE address in watchlist

**TRANSFORMS**

IN

### **2. Transforms - INTERVAL**

#### **1.0.0 SUMMARY**

Round time down to interval.

#### **SYNOPSIS**

**interval**(time, interval)

time is integer

interval is integer

return type is integer

#### **DESCRIPTION**

**INTERVAL** returns the result of rounding down time to the nearest multiple of interval. The function returns NULL if either argument is NULL or if interval is zero.

#### **EXAMPLES**

Select the start of the hour corresponding to time\_recv:

SELECT interval(time\_recv, 3600) ...

**TRANSFORMS**

INTERVAL

### **2. Transforms - ISNULL**

#### **1.0.0 SUMMARY**

Test for absence.

#### **SYNOPSIS**

**isnull**(argument)

argument is float|integer|map|list|string|boolean

return type is boolean

#### **DESCRIPTION**

**isnull** returns true if argument is a field and is absent or if argument is an expression and is false. It returns false otherwise.

#### **EXAMPLES**

Filter records where field is absent:

... WHERE isnull(field)

**TRANSFORMS**

#### ISNULL

### **2. Transforms - IS\_INTERNAL\_ADDRESS**

#### **1.0.0 SUMMARY**

Internal network membership test.

#### **SYNOPSIS**

**is\_internal\_address**(address)

address is string

return type is boolean

#### **DESCRIPTION**

**IS\_INTERNAL\_ADDRESS** returns true if address is an IP address on an internet-internal network and false otherwise. The following network ranges are considered internal:

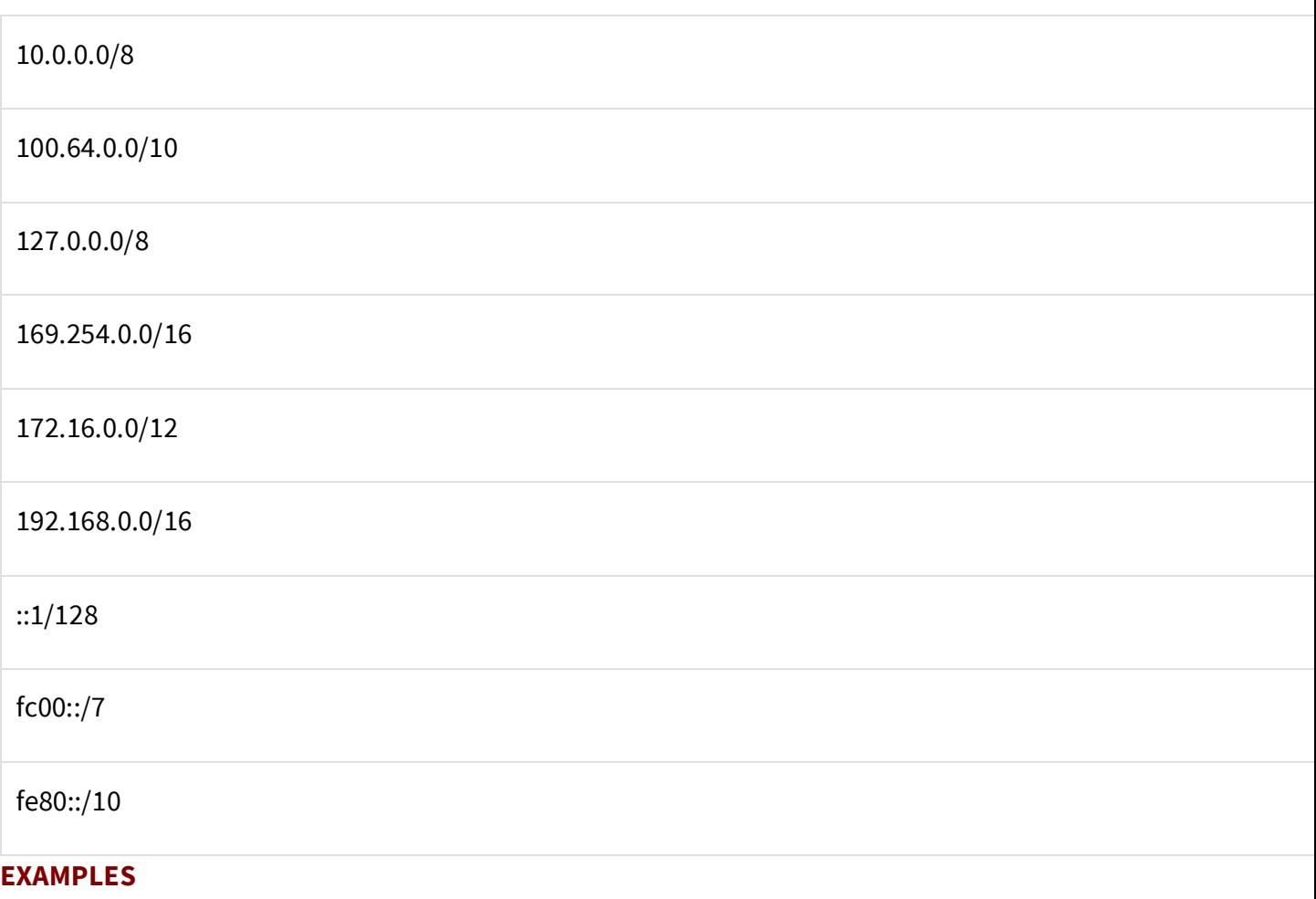

Filter records where address is on an internal network:

... WHERE is\_internal\_address(address)

**TRANSFORMS**

IS\_INTERNAL\_ADDRESS

### **2. Transforms - IS\_NOT\_NULL**

#### **1.0.0 SUMMARY**

Test for presence.

#### **SYNOPSIS**

argument **is\_not\_null**

argument is float|integer|map|list|string|boolean

return type is boolean

#### **DESCRIPTION**

is\_not\_null returns true if argument is a field and is present or if argument is an expression and is true. It returns false otherwise.

#### **EXAMPLES**

Filter records where field is present:

... WHERE field is\_not\_null

**TRANSFORMS**

IS\_NOT\_NULL

### **2. Transforms - IS\_NULL**

#### **1.0.0 SUMMARY**

Test for absence.

#### **SYNOPSIS**

argument **is\_null**

argument is float|integer|map|list|string|boolean

return type is boolean

#### **DESCRIPTION**

is\_null returns true if argument is a field and is absent or if argument is an expression and is false. It returns false otherwise.

#### **EXAMPLES**

Filter records where field is absent:

... WHERE field is\_null

**TRANSFORMS**

IS\_NULL

### **2. Transforms - LENGTH**

#### **SUMMARY**

List length.

#### **SYNOPSIS**

**length**(list)

list is list of float|integer|map|list|string|boolean

return type is integer

#### **DESCRIPTION**

LENGTH returns the number of elements in list. It returns NULL if list is NULL or is not a list.

#### **EXAMPLES**

Select the length of the list addresses:

SELECT length(addresses) ...

**TRANSFORMS**

LENGTH

### **2. Transforms - LIKE**

#### **1.0.0 SUMMARY**

Simple pattern matching.

#### **SYNOPSIS**

string **like** pattern

string is list|string

pattern is static string

return type is boolean

#### **DESCRIPTION**

LIKE returns true if string is non-NULL and matches the case-insensitive pattern. It returns false otherwise. Pattern matching characters are:

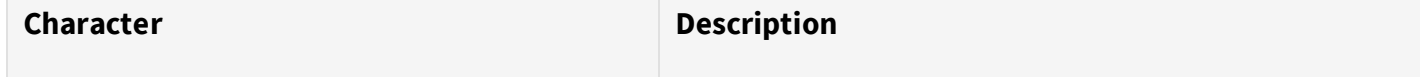

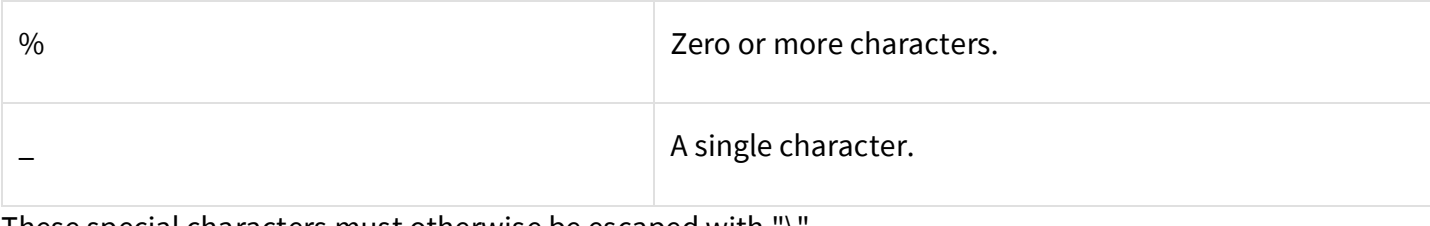

#### These special characters must otherwise be escaped with "\". **EXAMPLES**

Filter records where program contains the string "foo":

... WHERE program like '%FOO%'

**TRANSFORMS**

LIKE

### **2. Transforms - LOWER**

#### **1.0.0 SUMMARY**

Convert string to lowercase.

#### **SYNOPSIS**

**lower**(text)

text is string

return type is string

#### **DESCRIPTION**

lower converts upper-case characters in text to their lower-case equivalents and returns the result.

#### **EXAMPLES**

Select the lower-case equivalent of name:

SELECT lower(name)

**TRANSFORMS**

LOWER

### **2. Transforms - NONE\_IN**

#### **1.0.0 SUMMARY**

disjoint set test.

#### **SYNOPSIS**

set a **none** in set b

set a is list of float integer|map|list|string|boolean

set b is list of float|integer|map|list|string|boolean

return type is boolean

#### **DESCRIPTION**

**NONE\_IN** returns true if none is of the elements in set\_a are in set\_b. The function returns false if either  $set$  a or  $set$  b is NULL or is not a list.

#### **EXAMPLES**

Filter records where none is of the members of addresses are in watchlist:

... WHERE addresses none\_in watchlist

#### **TRANSFORMS**

NONE\_IN

### **2. Transforms - NOT**

#### **1.0.0 SUMMARY**

Logical negation.

#### **SYNOPSIS**

**not** a

a is boolean

return type is boolean

#### **DESCRIPTION**

**NOT** returns true if a is non-NULL and false, otherwise it returns false.

#### **EXAMPLES**

Filter records in which  $a$  is non-NULL and false:

... WHERE not a

**TRANSFORMS**

NOT

### **2. Transforms - NOW**

#### **1.0.0 SUMMARY**

The current time.

#### **SYNOPSIS**

**now**()

return type is integer

#### **DESCRIPTION**

**NOW** returns the current time, expressed as the integer number of seconds since the start of the UNIX epoch.

#### **EXAMPLES**

Filter records where time recv is later than one day ago:

```
... WHERE time_recv > now() - 86400
```
#### **TRANSFORMS**

NOW

### **2. Transforms - OR**

#### **1.0.0 SUMMARY**

Logical disjunction.

#### **SYNOPSIS**

a **or** b

a is boolean

b is boolean

return type is boolean

#### **DESCRIPTION**

**OR** returns true if at least one of a and b is true, otherwise it returns false.

#### **EXAMPLES**

Filter records in which at least one of  $a$  and  $b$  is true:

... WHERE a or b

**TRANSFORMS**

#### OR

### **2. Transforms - REGEXP\_EXTRACT**

#### **1.0.0 SUMMARY**

Regular expression extraction.

#### **SYNOPSIS**

**regexp\_extract**(string, regex)

string is string

regex is static string

return type is map

#### **DESCRIPTION**

**REGEXP\_EXTRACT** returns map if string is non-NULL and matches regex, otherwise it returns NULL.

Returned map contains results only for first matched substring. It has one pair per each named capture group, where key is a name of the group, and value is an extracted group or NULL if it is not present.

regex must have at least one named capture group. Names may be up to 32 symbols long and they may contain only ASCII alphanumeric characters and underscores but must start with a non-digit. Names must be unique within regex.

See the [documentation for the underlying engine](https://www.pcre.org/current/doc/html/pcre2syntax.html) for the specification of regex.

#### **EXAMPLES**

Select extracted fields from message:

SELECT regexp\_extract(message, 'Login from:  $($ ?<ip> $([0-9]{1,3}\$ \.) ${3}$ [0-9] ${1,3}\$ ').ip as ip ...

Select extracted user, ip from message and aggregate by them:

SELECT (regexp\_extract(message, 'User (?<user>[A-Za-z0-9]+) has logged in from (?<ip>([0- 9]{1,3}\.){3}[0-9]{1,3})') AS res).user AS user, res.ip as ip, Count(\*) WHERE res IS NOT NULL) GROUP BY user, ip

**TRANSFORMS**

REGEXP\_EXTRACT

### **2. Transforms - REGEXP\_MATCH**

#### **1.0.0 SUMMARY**

Regular expression matching.

#### **SYNOPSIS**

string **regexp\_match** regex

string is list|string

regex is static string

return type is boolean

#### **DESCRIPTION**

**REGEXP\_MATCH** returns true if string is non-NULL and matches regex. See the [documentation for the underlying engine](https://www.pcre.org/current/doc/html/pcre2syntax.html) for the specification of regex.

#### **EXAMPLES**

Filter records where program contains either of the strings "foo" and "bar":

... WHERE program regexp\_match 'foo|bar'

**TRANSFORMS**

REGEXP\_MATCH

### **2. Transforms - SPLIT**

#### **1.0.0 SUMMARY**

Split a string.

#### **SYNOPSIS**

**split**(text, delimiter) text is string delimiter is static string return type is list of string

#### **DESCRIPTION**

**SPLIT** returns the list of strings created by separating text using one of the characters in delimiter. The function returns NULL if text is NULL.

#### **EXAMPLES**

Select the list of colon-delimited fields in passwd:

SELECT split(passwd, ':') ...

**TRANSFORMS**

#### SPLIT

### **2. Transforms - STARTS\_WITH**

#### **1.0.0 SUMMARY**

String prefix test.

#### **SYNOPSIS**

**starts\_with**(text, prefix)

text is list|string

prefix is list of string|string

return type is boolean

#### **DESCRIPTION**

**STARTS\_WITH** returns true if prefix is a string and text starts with prefix or if prefix is a list and text starts with any of its elements. The function otherwise returns NULL.

#### **EXAMPLES**

Filter records in which message starts with 'foo':

```
... WHERE starts_with(message, 'foo')
```
#### **TRANSFORMS**

#### STARTS\_WITH

### **2. Transforms - TAGS:EXISTS**

#### **1.0.0 SUMMARY**

Tag set key test.

#### **SYNOPSIS**

**tags:exists**(tagset, key)

tagset is static string

key is integer|string

return type is boolean

#### **DESCRIPTION**

**TAGS: EXISTS** returns true if tagset contains key, otherwise, it returns false.

#### **EXAMPLES**

Filter records in which the tag set 'Users' contains the key 'watchlist':

... WHERE tags:exists('Users', 'watchlist')

#### **TRANSFORMS**

#### TAGS:EXISTS

### **2. Transforms - TAGS:LOOKUP**

#### **1.0.0 SUMMARY**

Return tag set value.

#### **SYNOPSIS**

**tags:lookup**(tagset, key)

tagset is static string

key is integer|string

return type is float|integer|map|list|string|boolean

**tags:lookup**(tagset, key, default)

tagset is static string

key is integer|string

default is float|integer|map|list|string|boolean

return type is float|integer|map|list|string|boolean

#### **DESCRIPTION**

**TAGS:LOOKUP** returns the value associated with key in tagset. If key is NULL or not present then the function will return default, if provided, or NULL if not.

#### **EXAMPLES**

Filter records in which address is in the list associated with the key 'allowed' in the tag set 'watchlists':

... WHERE address IN tags:lookup('watchlists', 'allowed')

**TRANSFORMS**

TAGS:LOOKUP

### **2. Transforms - TO\_EPOCHTIME**

#### **1.0.0 SUMMARY**

Convert date/time string to UNIX time.

#### **SYNOPSIS**

**to\_epochtime**(date/time, format)

date/time is string

format is enumeration of {ISO8601}

return type is integer

#### **DESCRIPTION**

**TO\_EPOCHTIME** transforms a formatted string containing a date and time into the corresponding number of seconds since the UNIX epoch. The supported values for format are ISO8601.

#### **EXAMPLES**

Interpret \_date\_ as an ISO8601 string and select the equivalent Unix time:

SELECT to\_epochtime(\_date\_, 'ISO8601') ...

**TRANSFORMS**

#### TO\_EPOCHTIME

### **2. Transforms - TUNE:THRESHOLD**

#### **1.0.0 SUMMARY**

Return tag set value.

#### **SYNOPSIS**

**tune:threshold**(tagset, key)

tagset is static string

key is static string

return type is integer|list of integer|string|boolean|string|boolean

#### **DESCRIPTION**

**TUNE: THRESHOLD** returns the value associated with key in tagset. It returns NULL if key is NULL.

#### **EXAMPLES**

Filter records in which score is greater than the value associated with 'cvss' in the tag set 'tuneables':

... WHERE score > tune:threshold('tuneables', 'cvss')

**TRANSFORMS**

TUNE:THRESHOLD

### **2. Transforms - URI\_PARSE**

#### **1.0.0 SUMMARY**

Parse a URI.

**SYNOPSIS**

**uri\_parse**(uri)

uri is string

return type is map

#### **DESCRIPTION**

**URI\_PARSE** parses uri and returns a map whose values are the fields within it; if uri is NULL or cannot be parsed successfully then the function returns NULL. The map's keys are the following:

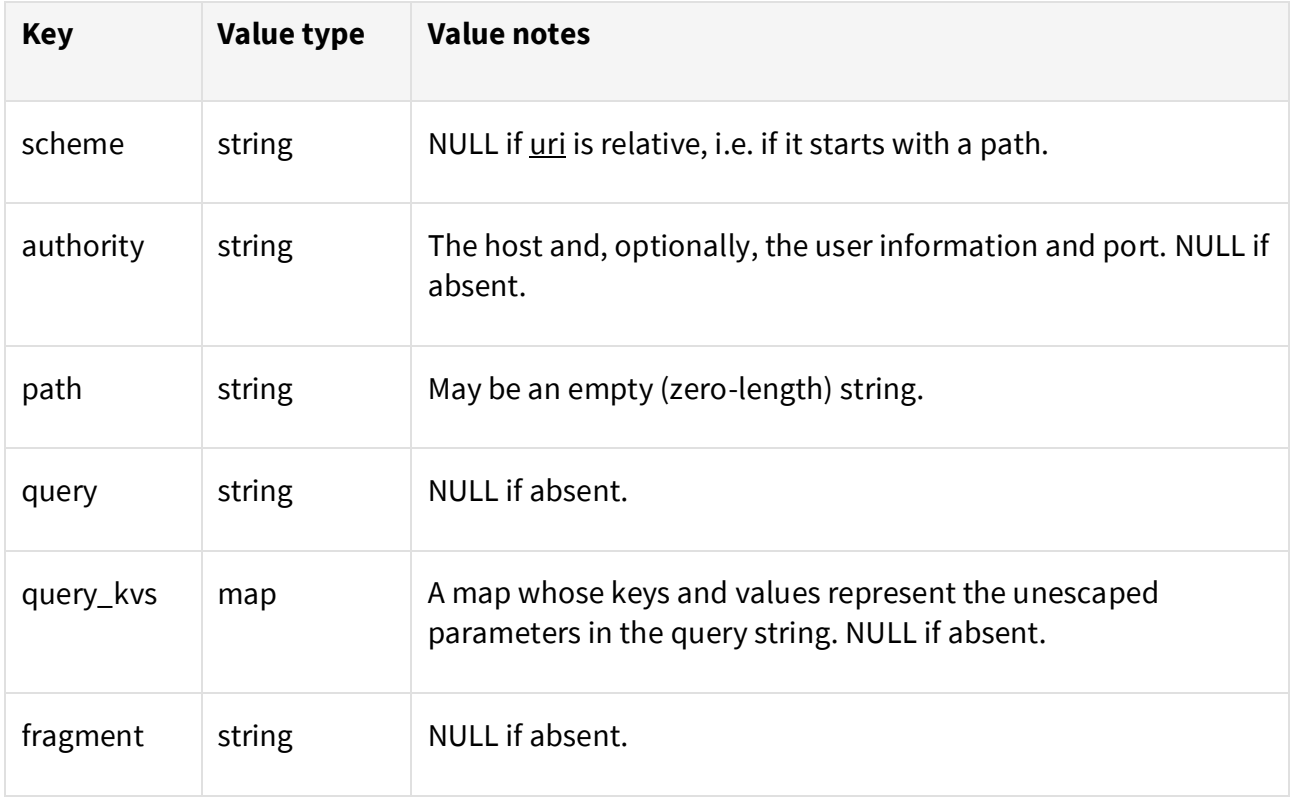

#### **EXAMPLES**

Select URI path from uri :

SELECT uri\_parse(uri).path ...

Filter records where the query string in uri contains the key/value pairs "action=login" and "type=user":

... WHERE (uri\_parse(uri).query\_kvs AS qs).action = 'login' AND qs.type = 'user'

**TRANSFORMS**

URI\_PARSE

### **2. Transforms - WINDOW**

#### **1.0.0 SUMMARY**

Sliding window time interval.

#### **SYNOPSIS**

**window**(time, window)

time is integer

window is integer

return type is integer

#### **DESCRIPTION**

In search, **WINDOW** behaves exactly like **INTERVAL**: it returns the result of rounding down time to the nearest multiple of window. In Log Correlation and Streaming analytics, window is a sliding interval. The function returns NULL if either argument is NULL or if window is zero.

#### **EXAMPLES**

Select the start of the hour corresponding to time\_recv:

SELECT window(time\_recv, 3600) ...

**TRANSFORMS**

WINDOW

### **3. Aggregators**

### **3. Aggregators - AVG**

#### **1.0.0 SUMMARY**

Returns the average of a numeric value for a group.

**SYNOPSIS**

**DESCRIPTION**

**EXAMPLES**

**AGGREGATORS**

AVG

### **3. Aggregators - COUNT**

**1.0.0 SUMMARY**

Returns number of non-null elements in a group.

**SYNOPSIS**

**DESCRIPTION**

**EXAMPLES**

**AGGREGATORS**

COUNT

### **3. Aggregators - LSET**

#### **1.0.0 SUMMARY**

Returns set of sorted unique non-null elements for each aggregated group limited up to specified value.

**SYNOPSIS**

**DESCRIPTION**

#### **EXAMPLES**

**AGGREGATORS**

LSET

### **3. Aggregators - LUCOUNT**

#### **1.0.0 SUMMARY**

Returns number of unique non-null elements in a group limited by specified value.

**SYNOPSIS**

**DESCRIPTION**

**EXAMPLES**

**AGGREGATORS**

LUCOUNT

### **3. Aggregators - MAX**

#### **1.0.0 SUMMARY**

Returns the maximum of a numeric value for a group.

**SYNOPSIS**

**DESCRIPTION**

**EXAMPLES**

**AGGREGATORS**

MAX

### **3. Aggregators - MIN**

**1.0.0 SUMMARY**

Returns the minimum of a numeric value for a group.

**SYNOPSIS**

**DESCRIPTION**

**EXAMPLES**

**AGGREGATORS**

MIN

### **3. Aggregators - SET**

**1.0.0**

#### **SUMMARY**

Returns set of unique non-null elements for each aggregated group.

**SYNOPSIS**

**DESCRIPTION**

**EXAMPLES**

**AGGREGATORS**

SET

### **3. Aggregators - SUM**

**1.0.0 SUMMARY**

Returns the sum of a numeric value for a group.

**SYNOPSIS**

**DESCRIPTION**

**EXAMPLES**

**AGGREGATORS**

SUM

### **3. Aggregators - UCOUNT**

**1.0.0 SUMMARY**

Returns number of non-null elements in a group.

**SYNOPSIS**

**DESCRIPTION**

**EXAMPLES**

**AGGREGATORS**

UCOUNT